## Úroveň strojového kódu procesor Intel® Pentium® Zásobník a konvencie volania

- Práca so zásobníkom
- Prenos parametrov do funkcie konvencia cdecl
- Aktivačný záznam procedúry
- Volanie služby Windows konvencia stdcall
- Konvencia fastcall
- Praktické programovanie assemblerových procedúr

Autor: Peter Tomcsányi, Niektoré práva vyhradené v zmysle licencie Creative Commons <http://creativecommons.org/licenses/by-nc-sa/3.0/>

### Práca so zásobníkom

- Zásobník je údajová štruktúra LIFO Last In, First Out
- Má definované operácie PUSH (pridaj do zásobníka) a POP (vyber zo zásobníka)
- Zásobník je vhodná dátová štruktúra pre niektoré typy algoritmov

#### ● **Načo je zásobník v strojovom kóde?**

- Na ukladanie návratových adries podprogramov
- Na ukladanie lokálnych premenných
- Na ukladanie medzivýsledkov aritmetických výpočtov

#### ● **Implementácia zásobníka v procesoroch Intel Pentium**

- Je uložený v časti pamäti
- Adresa jeho vrcholu je uložená v registri ESP
- Rastie smerom do nižších adries

## Explicitné použitie zásobníka

Programátor môže používať zásobník na uloženie akýchkoľvek údajov:

- Ukladanie medzivýsledkov pri výpočte zložitých výrazov keď nie je dosť registrov
- Uchovanie registrov keď ich dočasne treba na niečo iné

PUSH EAX <del>< Ulož</del> EAX do zásobníka

POP EBX ← Vyber EBX zo zásobníka

PUSHFD ← Ulož EFLAGS do zásobníka

POPFD Vyber EFLAGS do zásobníka

Do zásobníka sa ukladajú a z neho vyberajú vždy len 32-bitové hodnoty (štyri bajty)

#### Príklad – explicitné použitie zásobníka najprv v C

Naprogramujte funkciu: void str c(unsigned long x, char result[]) ktorá prevedie číslo x do znakovej reprezentácie v poli **result**. Teda pre vstup x=289 bude po zavolaní funkcie v poli **result** uložený reťazec "289". void str\_c(unsigned long x, char result[]) { char stack $[11]$ ; // long ma max. 10 cifier int i; char \*p; // uloz zvysky po deleni 10 do stack  $i = 0$ ; do {  $stack[i] = x % 10;$  i++;  $x = x / 10$ ; } while  $(x := 0)$ ; // prepis zo stack do result p = result; do { i--;  $*p = stack[i] + '0'; // plus kod nuly$  p++;  $}$  while  $(i > 0)$ ;  $*_{p} = 0$ ; // na konci znak s kodom 0 } Kratší zápis:  $*p++ = stack[--i] + '0'$ Kratší zápis: stack $[i++] = x % 10;$ 

#### Príklad – explicitné použitie zásobníka v assembleri

**Naprogramujte** assemblerovú funkciu: void str(uint32\_t x, char result[]) ktorá prevedie číslo x do znakovej reprezentácie v poli **result**.

inštrukcia **div** s 32-bitovým operandom vydelí spojené registre EDX:EAX operandom a uloží podiel do EAX a zvyšok do EDX

```
asm < mov eax, x
     mov ebx, 10
     mov ecx, 0
a1: mov edx, 0
     div ebx
    push edx // do zasobnika
     inc ecx
     cmp eax, 0
     jne a1
     mov ebx, result
a2: pop eax // zo zasobnika
     add eax, '0'
     mov [ebx], al
     inc ebx
     loop a2
     mov [ebx], 0
}
```
## Implicitné použitie zásobníka

```
Pocitaj: 
   ADD ECX,ECX
   ADD ECX,10
   MOV EAX,ECX
   RET
F:
   MOV ECX,10
 CALL Pocitaj
   MOV EBX,EAX
   MOV ECX,20
  CALL Pocitaj
   ADD EAX,EBX
\rightarrow RET
 Volanie podprogramu - do zásobníka 
 sa uloží obsah EIP a do EIP sa uloží 
 adresa podprogramu.
```

```
Návrat z podprogramu - EIP sa 
vyberie zo zásobníka
```

```
int pocitaj(int x) {
  return 2*x + 10;
}
int f()return pocitaj(10)+pocitaj(20);
}
```
Program v assembleri robí to isté, čo program v C, ale skutočný preklad z jazyka C by bol iný (vysvetlíme neskôr)

## Narábanie s bitmi registra EFLAGS

- Niektoré bity registra EFALGS sa dajú meniť špeciálnymi inštrukciami:
- Je to napríklad bit CF:

STC - Nastav CF na 1

CLC - Nastav CF na 0

CMC - Neguj CF

• alebo bit IF

STI - Nastav IF na 1 (teda povoľ prerušenia) CLI - Nastav IF na 0 (teda zakáž prerušenia)

### Adresovanie pamäte **Zhrnutie**

- Priama adresa MOV EAX,[12840]
- Nepriama adresa MOV EDX,[EBX]
- Indexovaná adresa MOV [1244+EAX\*4],ECX
- Bázovaná adresa MOV EAX,[EBP+16]

Keďže adresy sú 32-bitové, v adresovaní **musíme** vždy použiť 32-bitové registre

Jeden register (EAX, EBX, ECX,EDX, ESI, EDI, ESP alebo EBP)

Konštanta (kladná alebo záporná)

• Indexovaná a bázovaná adresa (najzložitejší možný prípad) MOV EDX,[EBP+12+ECX\*4] Druhý register Násobiaci faktor (len 1, 2, 4 alebo 8)

# Vnorené cykly

#### Cyklus s iným registrom, určenie dĺžky operandu

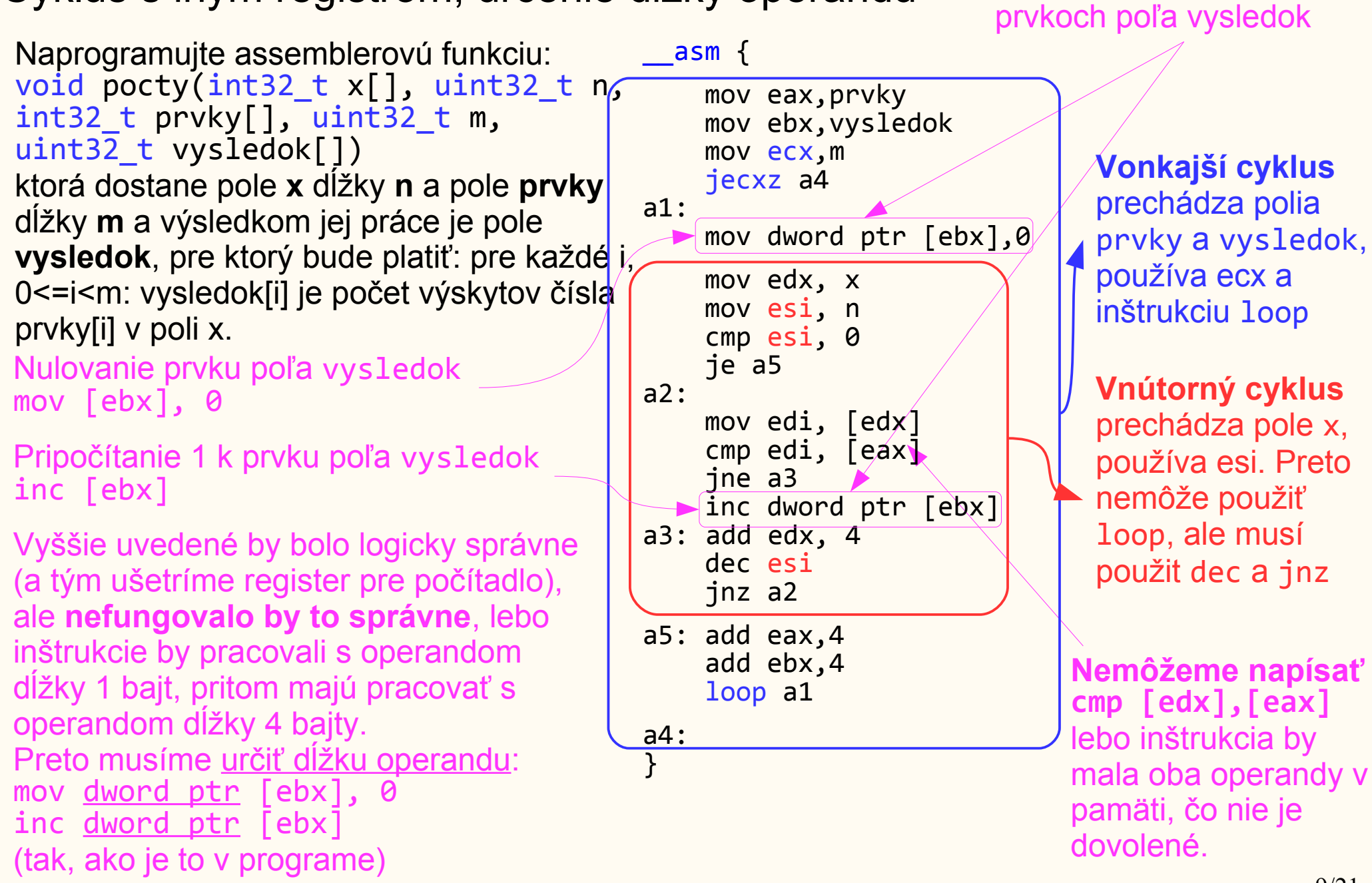

**Nemáme dosť registrov**,

preto budeme počítať

počet výskytov priamo v

### Vnorené cykly (úloha z cvičenia 5) Použitie zásobníka

Naprogramujte assemblerovú funkciu: void pocty(long x[], long n, long prvky[], long m, long vysledok[]) ktorá dostane pole x dĺžky n a pole prvky dĺžky m a výsledkom jej práce je pole vysledok, pre ktorý bude platiť: pre každé i, 0<=i<m: vysledok[i] je počet výskytov čísla prvky[i] v poli x.

Nulovanie počítadla v esi

Pripočítanie 1 k počítadlu

Uloženie počítadla do poľa vysledok

Keďže sme ušetrili register esi, môžeme mať počítadlo v ňom (ale nemusíme, na počítanie môžeme použiť aj spôsob z predošlej strany).

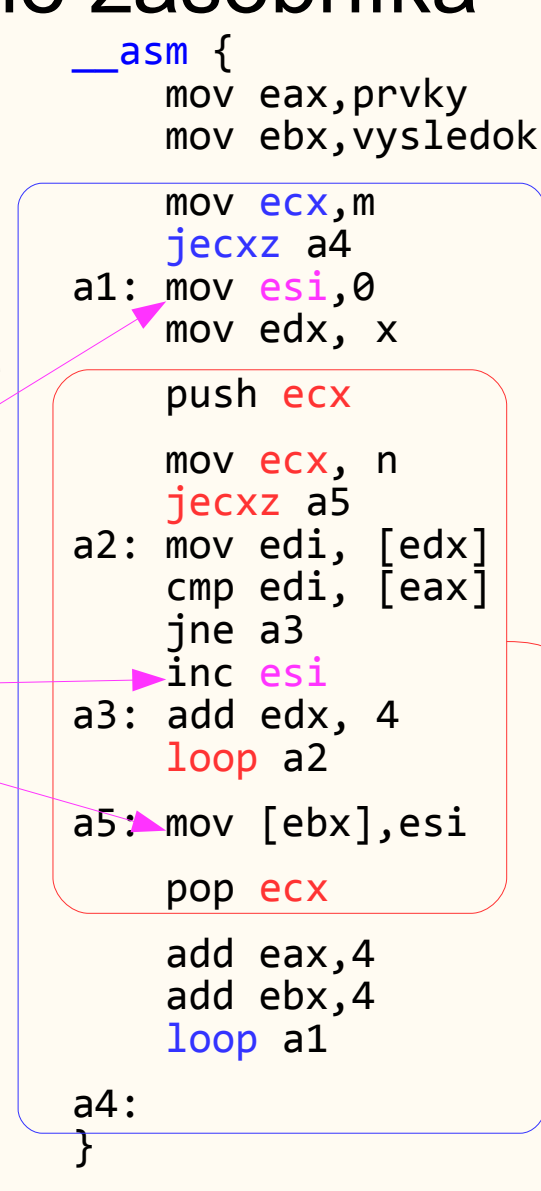

Vonkajší cyklus prechádza polia prvky a vysledok, používa ecx a inštrukciu loop

Vnútorný cyklus odloží ecx vonkajšieho cyklu na zásobník, preto môže tiež použiť ecx a inštrukciu loop

#### Nastavenie Vlastností projektu pre ďalšie ukážky

V menu **Project** otvorte poslednú položku (*<meno projektu>* **Properties**) a zmeňte tri nastavenia podľa obrázkov. Nastavenia zakážu kompilátoru generovať časť kódu, ktorá je potrebná len pre ladenie a vďaka tomu môžeme lepšie študovať vygenerovaný kód.

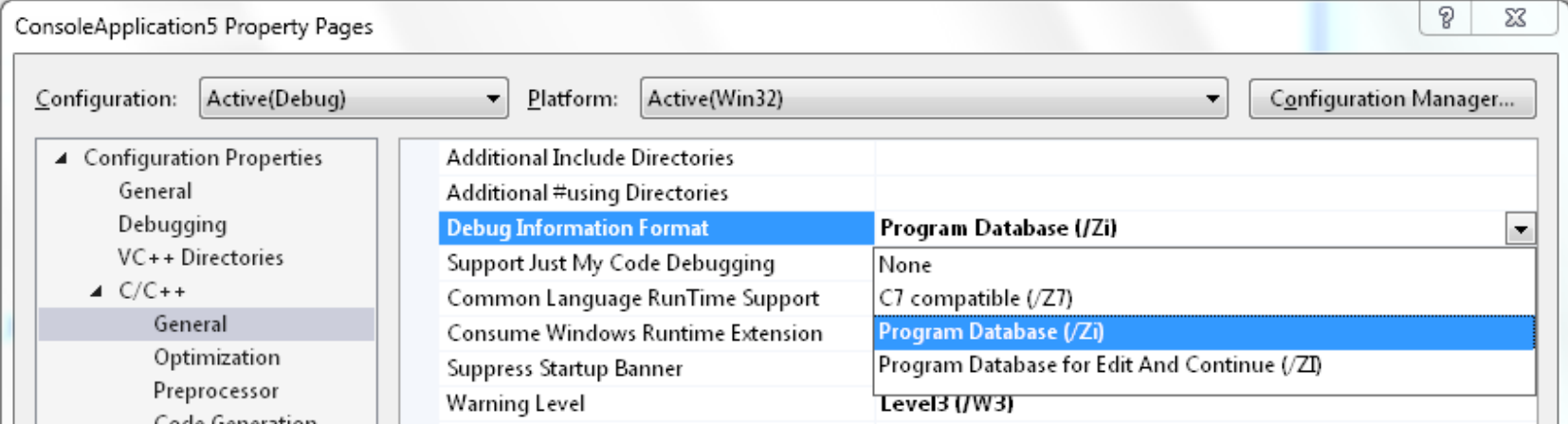

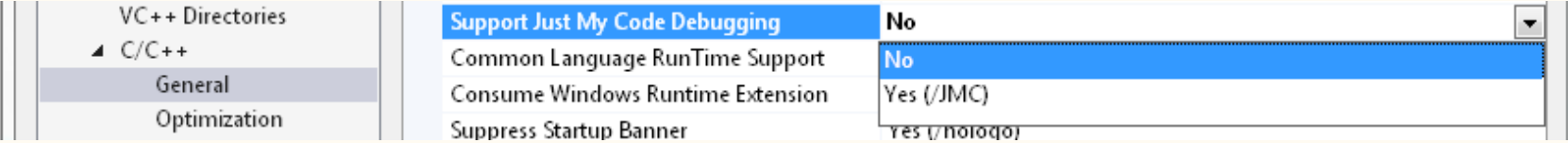

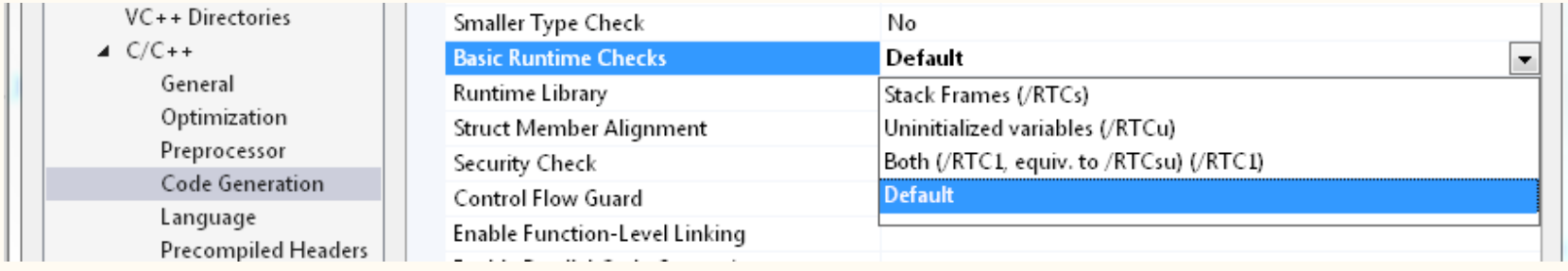

### Parametre funkcií

- Zoberme Siedmy príklad z minulej prednášky, breakpoint na prvú inštrukciu, Run (F5), po zastavení na breakpointe zvoliť Debug/Windows/Disassembly.
- Show Address
- Show Source Code
- Show Code Bytes
- Show Symbol Names
- Show Line Numbers
- Show Toolbar
- V záložke Disassembly pravý klik, zaškrtnúť *Show line numbers, Show symbol names* a *Show Code Bytes*

 $7:$  asm { 8: mov ebx, a 00CF3114 8B 5D 08 mov ebx, dword ptr) [a] 9: mov edx, x  $(00$ CF3117 $)(8$ B 55 10 $)$ mov edx,dword ptr $\left( \lceil x \rceil \right)$ disassembler nám stále ukazuje mená parametrov riadky začínajúce číslom riadku a dvojbodkou zobrazujú zdrojový program explicitné určenie dĺžky operandu (byte, word, dword) 8B 55 10 je strojový kód pre inštrukciu mov edx, x (3 bajty)

riadky začínajúce adresou obsahujú strojový kód ako bajty v šestnástkovej sústave a aj v assembleri (disassemblovaný)

● V záložke Disassembly pravý klik, odškrtnúť *Show symbol names*:

12/21 **na ďalších stranách**  $7:$  asm  $\{$  8: mov ebx, a 00CF3114 8B 5D 08 mov ebx,dword ptr [ebp+8] 9: mov edx, x 00CF3117 8B 55 10 mov edx, dword  $ptr([ebp+10h])$ teraz vidíme skutočnú adresu – bázované adresovanie registrom EBP. **vysvetlenie nasleduje** 

## Bázovaná adresa

#### Jednoduchá lokálna premenná alebo parameter

Parametre aj lokálne premenné sú uložené v zásobníku. Register EBP pomáha pri adresovaní lokálnych premenných.

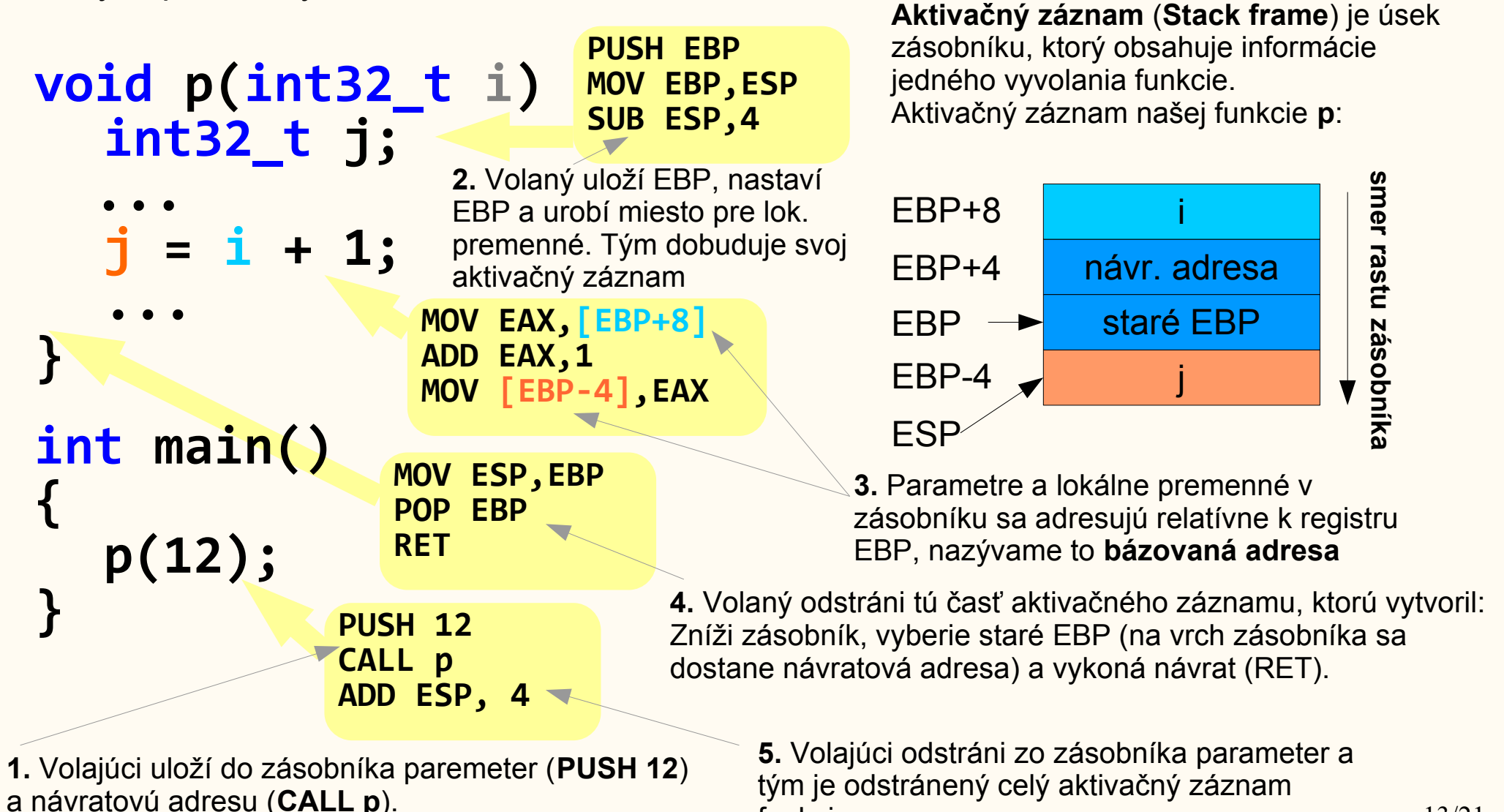

funkcie **p**.

Tým sa vytvorí časť aktivačného záznamu pre **p**.

13/21

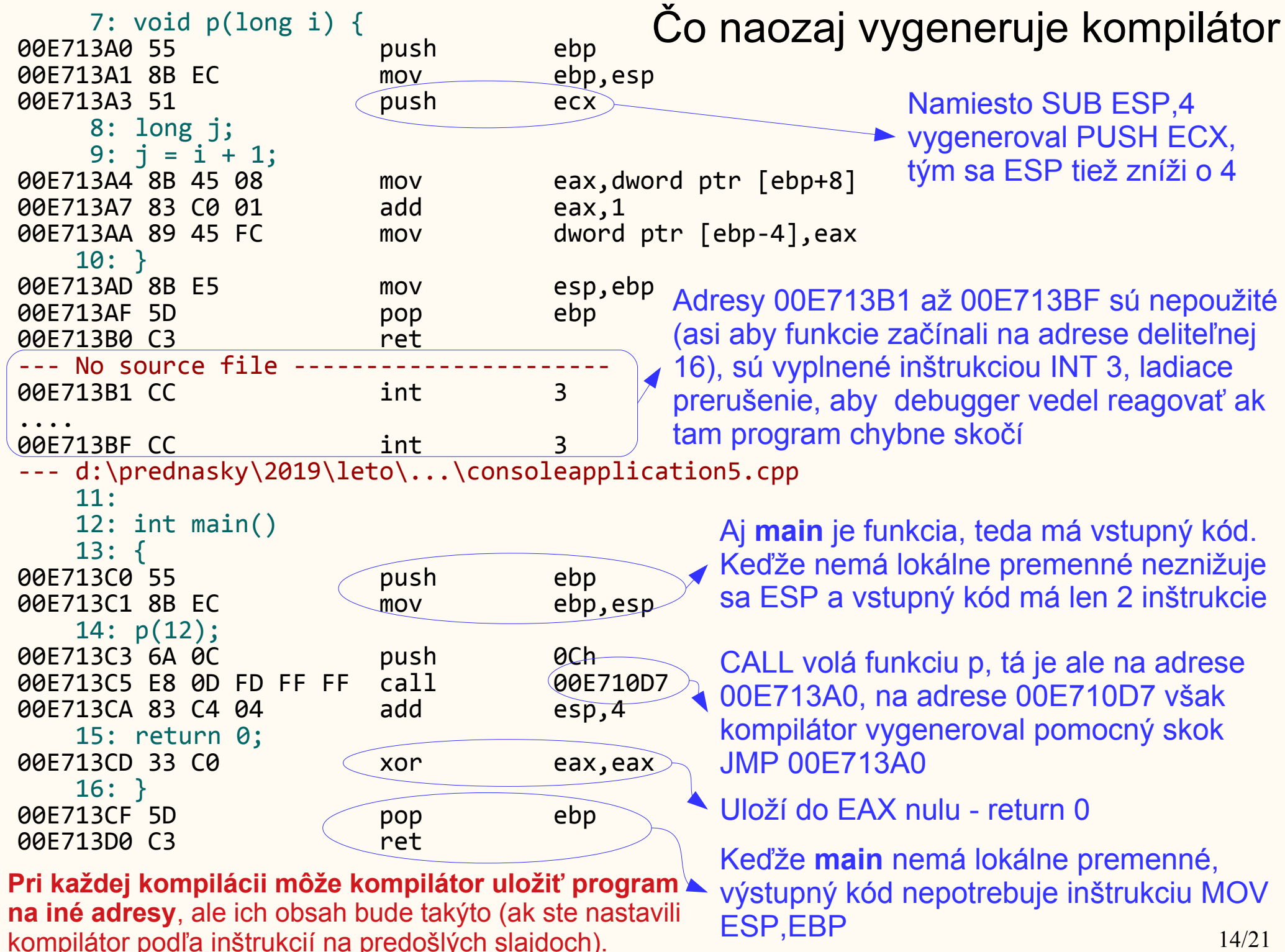

14/21

### Bázovaná a indexovaná adresa (2) Prvky lokálnych polí

Ak je lokálna premenná pole, môžeme pri jej indexovaní použiť **bázované a indexované adresovanie** s registrom EBP ako bázou.

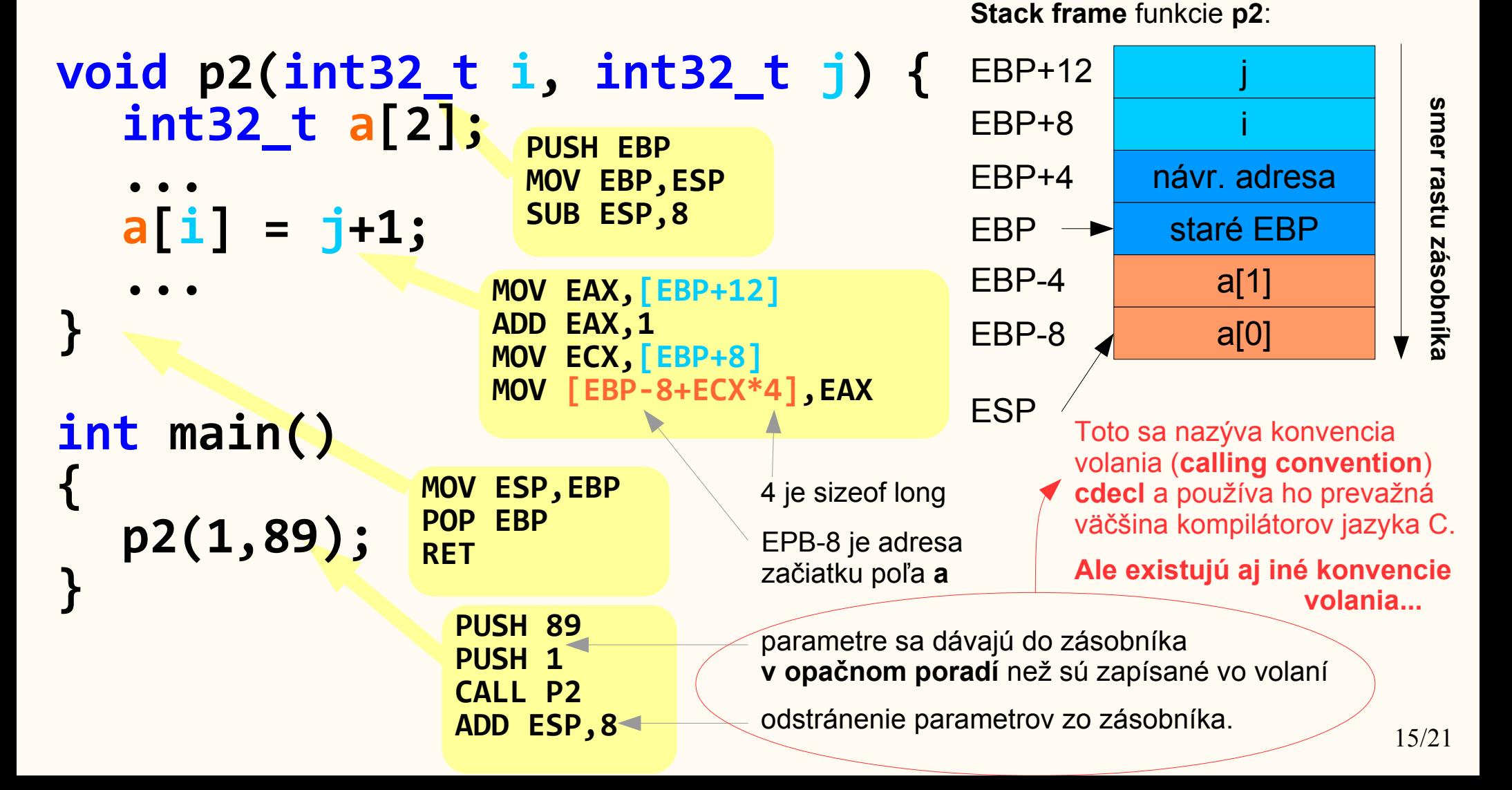

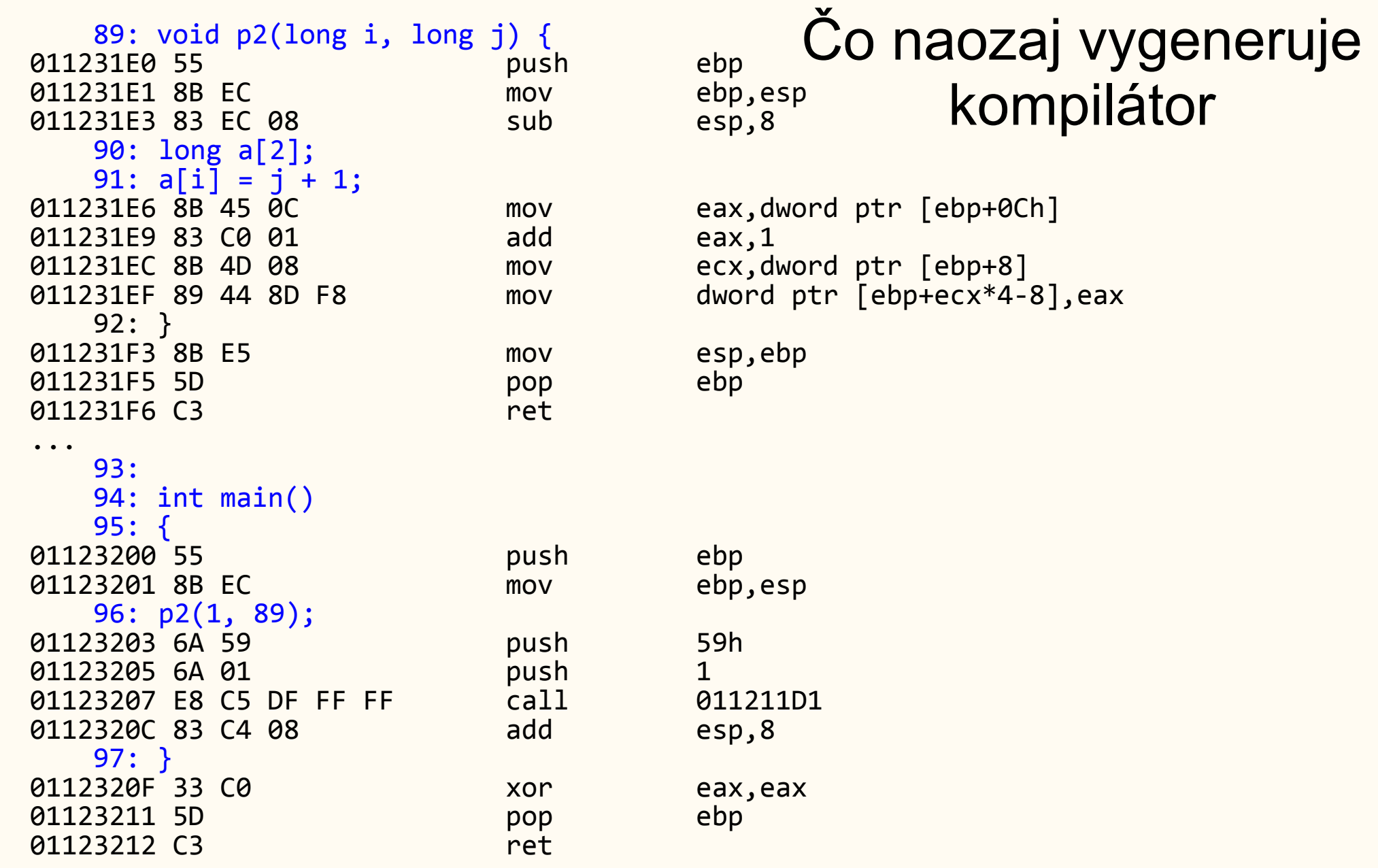

### Úloha z cvičenia (trochu zmenená)

Naprogramujte assemblerovú funkciu: uint8 t ntybitx(uint8\_t n, uint32\_t x) Jej výsledkom je hodnota n-tého bitu čísla x v zmysle číslovania bitov podľa mocnín dvojky, ktorú daný bit zastupuje. Výsledkom je 0 alebo 1. Môžete predpokladať, že nedostanete nesprávny vstup, teda, že n<=31

```
uint8 t ntybitx(uint8 t n, uint32 t x)
{
     \_\_asm {
          mov eax,x
          mov cl,n
          shr eax,cl
          and eax,1
     }
}
```
## Vyvolanie funkcie z assembleru

Naprogramujte assemblerovú funkciu: void vyber\_bity(uint32\_t vstupy[], uint8\_t vystupy[],  $uint8_t$  bit,  $uint32_t n)$ Pre všetky hodnoty v **n**-prvkovom poli vstupy vyvolá funkciu **ntybitx(bit,vstupy[i])** a výsledok priradí do **vystupy[i]**.

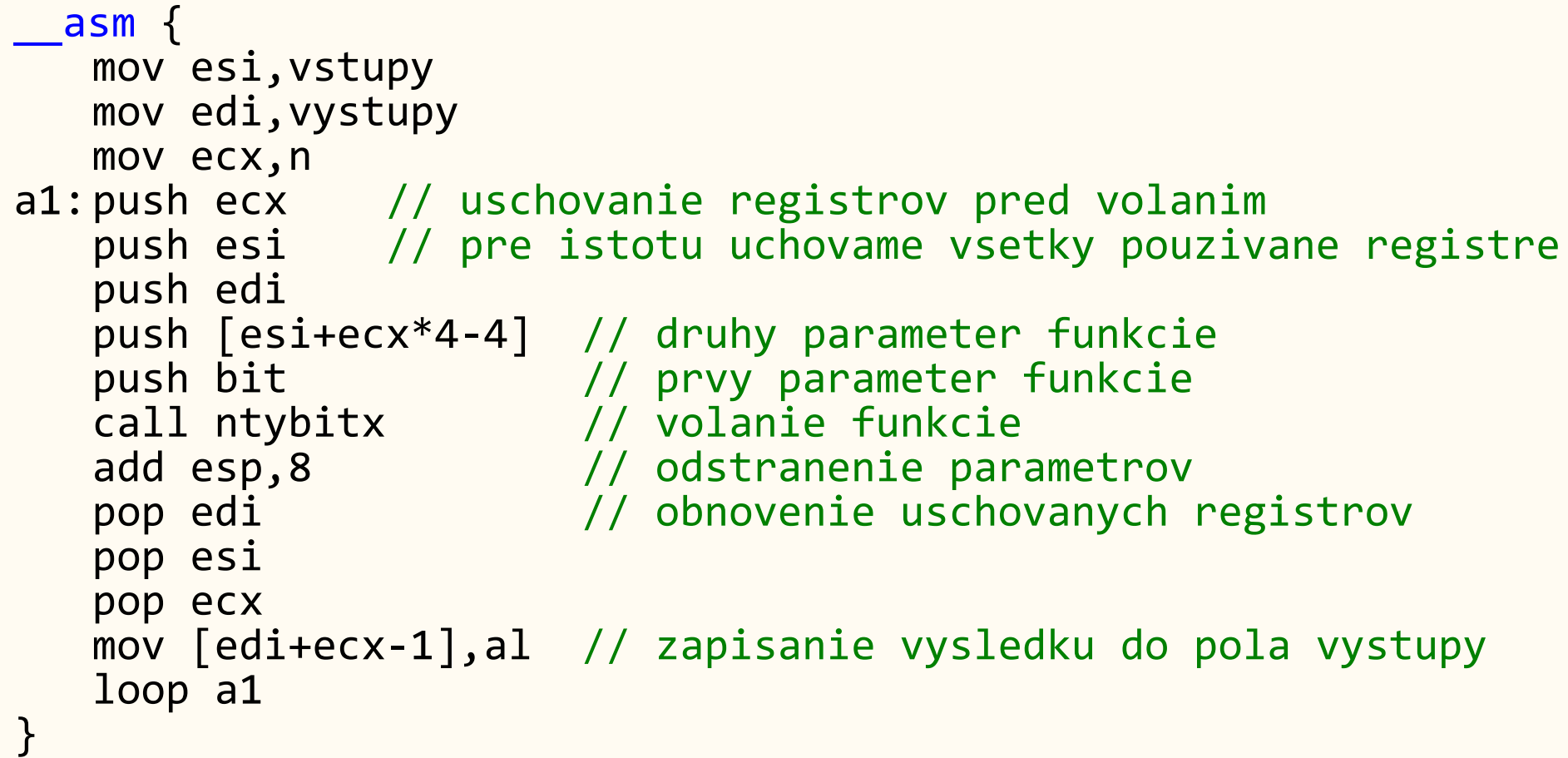

### Volanie služby Windows Výpis na konzolu (do čierneho okna)

- Potrebujeme volať dve služby Windows: **GetStdHandle** a **WriteConsoleA** a jednu štandardnú funkciu C: **strlen**.
- Služby Windows používajú inú konvenciu volania, **stdcall**: parametre sa dávajú do zásobníka rovnako, ako v konvencii **cdecl**, ale o odstránenie parametrov sa stará volaná funkcia
- Funkcia **strlen** používa bežnú konvenciu volania **cdecl**

```
void hello windows(const char s[]) {
  HANDLE h = GetStdHandle(STD OUTPUT HANDLE);
  int len = strlen(s);
  WriteConsoleA(h, s, len, NULL, NULL);
}
```
# Výpis na konzolu Windows

#### v assembleri

```
Naprogramujte assemblerovú funkciu:
void hello_windows_a(const char s[])
Ktorá vypíše text s na konzolu Windows (teda do "čiernej obrazovky")
```

```
asm<sub>1</sub>push -11
   call GetStdHandle // h = GetStdHandle(STD_OUTPUT_HANDLE)
   push eax // v eax je h, pred volanim strlen ho uchovame
   push s<br>call strleh
                       \frac{1}{2} eax = strlen(sprava)
   add esp,4
   pop ebx // ebx = h
odstrániť parametre zo zásobníka.
   push 0
   push 0
   push eax
   push s
   push ebx
   call WriteConsoleA // WriteConsoleA(h,s,strlen(s),NULL,NULL)
}
                                    po volaní konvenciou cdecl musíme 
                   po volaniach konvenciou stdcall, neodstraňujeme parametre, teda 
                   nemeníme ESP.
```
### Konvencia volania \_fastcall

- Na prenos prvých dvoch parametrov použije registre ECX a EDX
- Ostatné parametre sa prenesú ako pri cdecl

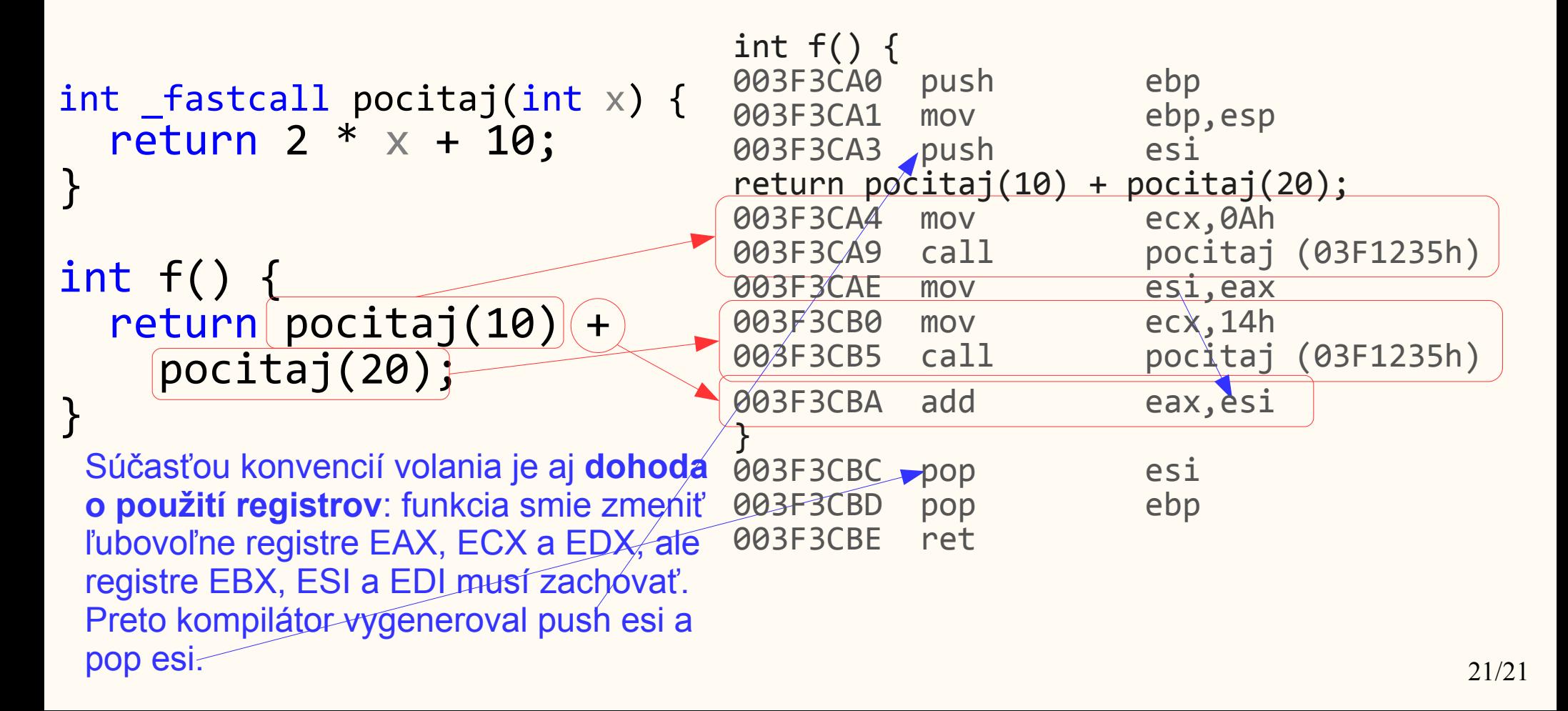